hangouts.google.com

## Send messages and make video calls worldwide to several people at once.

Hold impromptu meetings on the go, virtual training classes around the world, remote interviews, and much more.

Start a chat or video call in Gmail.

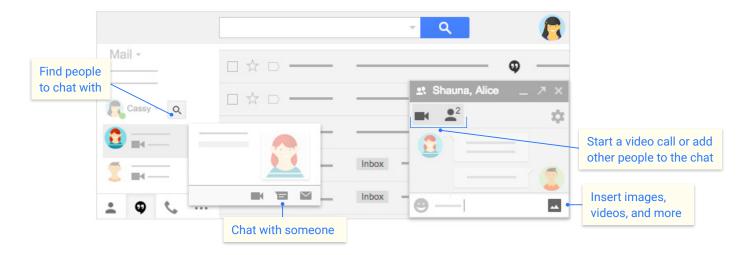

∠ Join a call from...

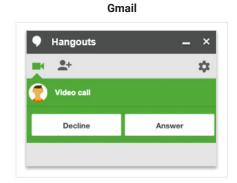

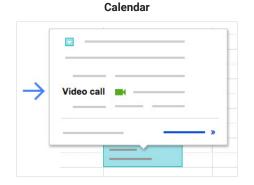

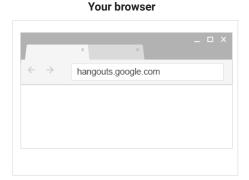

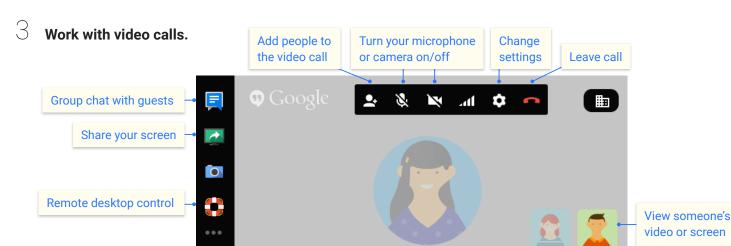